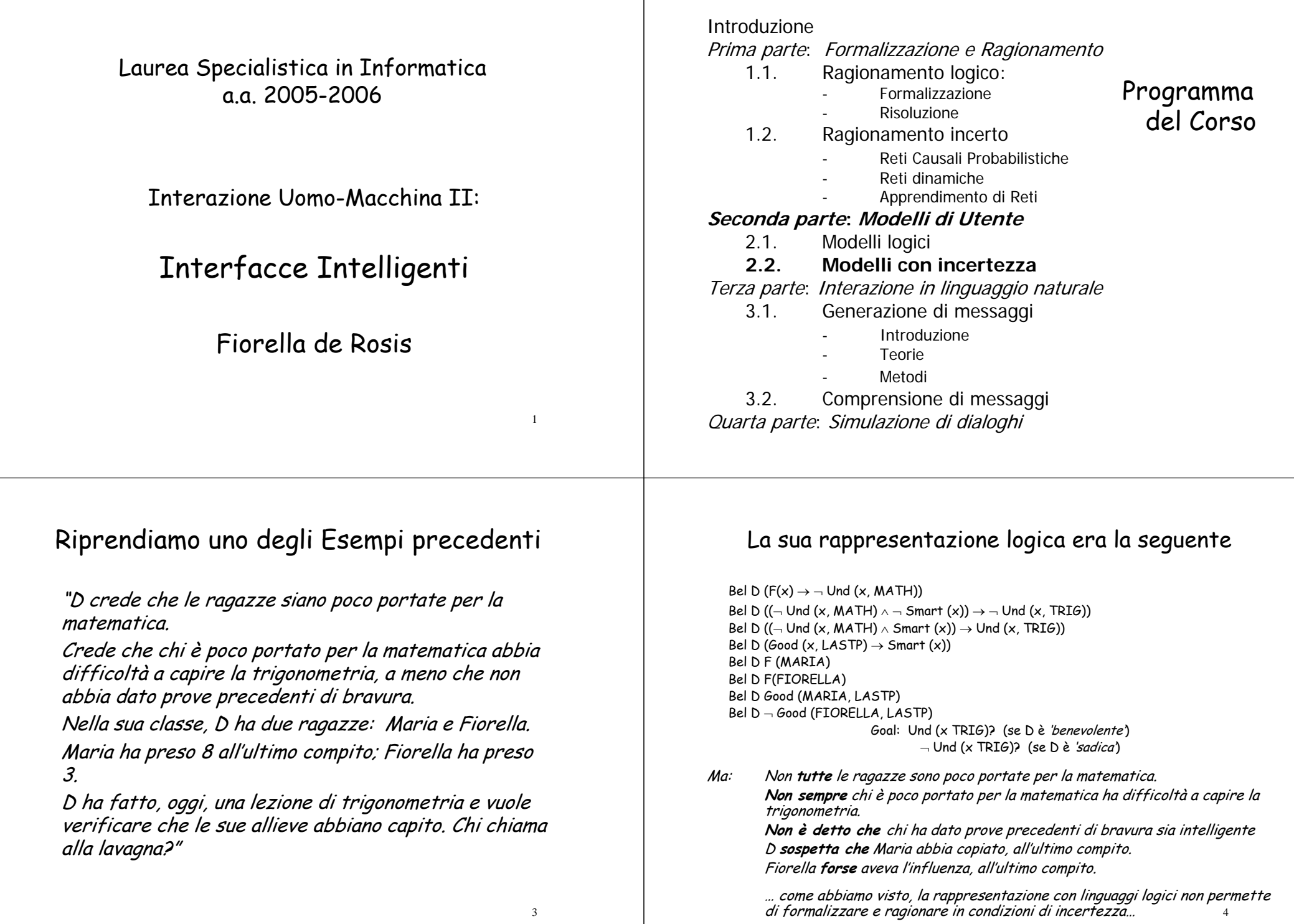

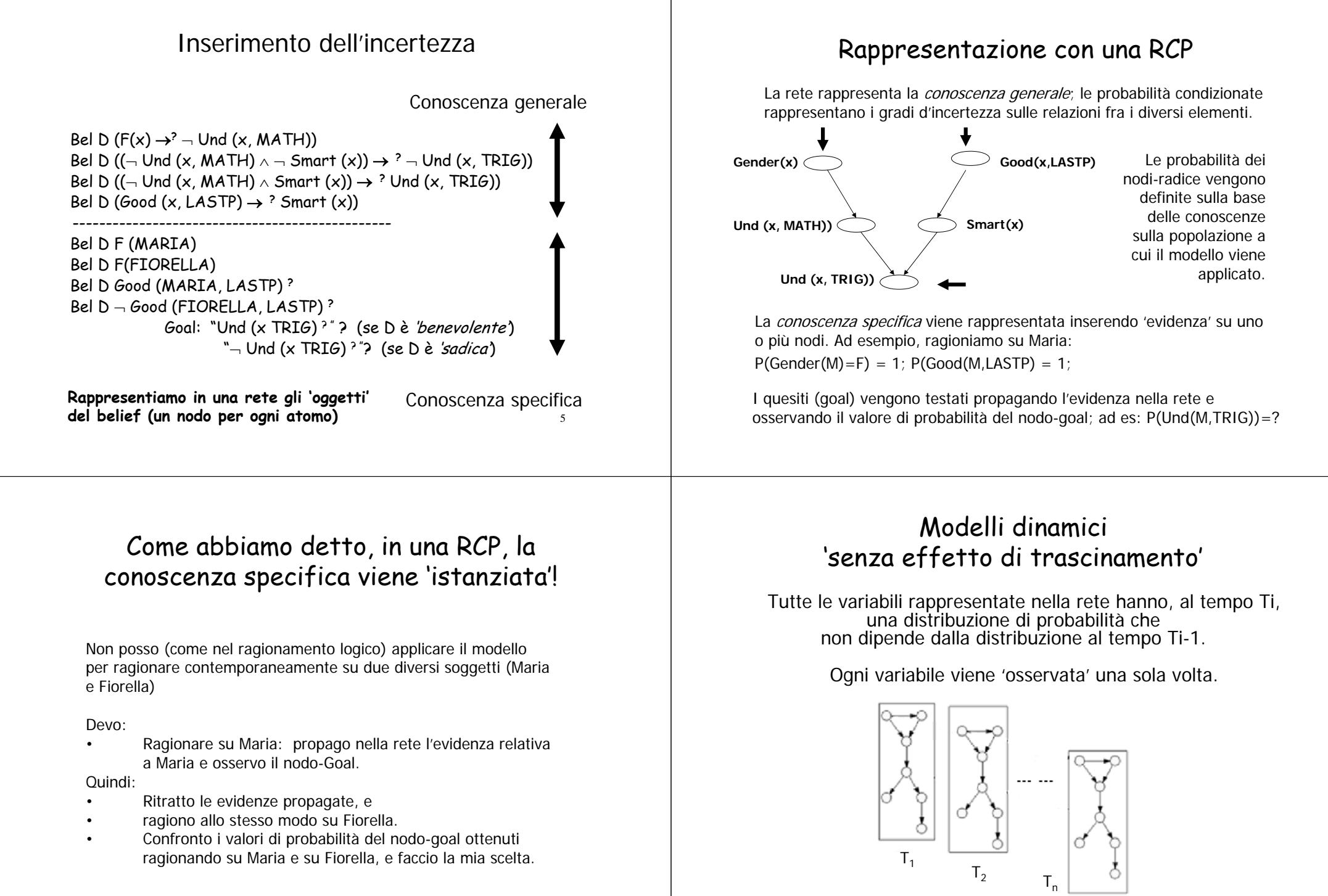

7

8

## **Riprendiamo uno dei nostri esempi**

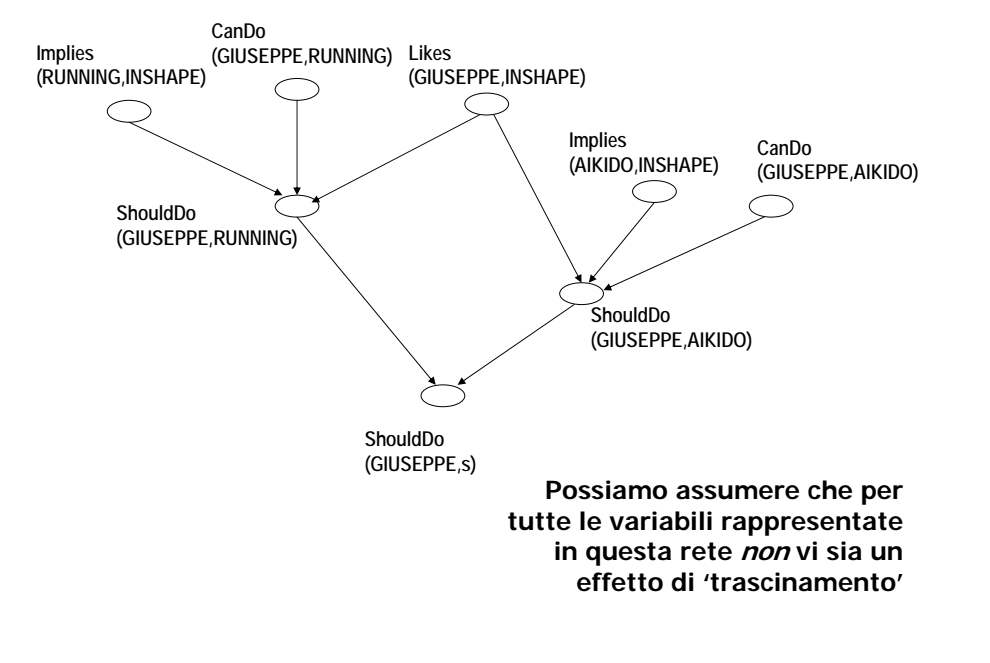

## Modelli dinamici 'con effetto di trascinamento'

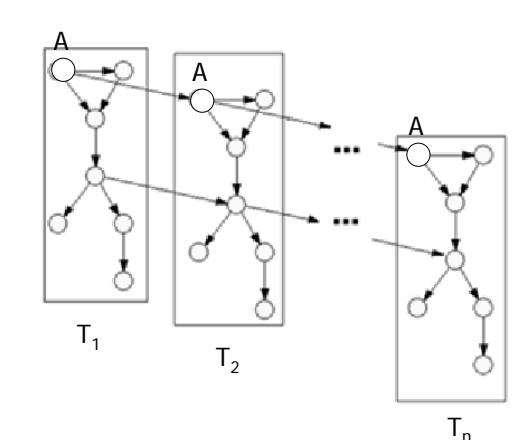

La distribuzione di probabilità della variabile associata al nodo A dipende (oltreché dalle distribuzioni delle variabili associate agli altri nodi) anche dalla distribuzione di A al tempo precedente.

Si può simulare un *effetto* decadimento:Prior(A, T<sub>i</sub>) < Prior(A, T<sub>i-1</sub>)

Oppure un effetto incremento:Prior(A, T<sub>i</sub>) > Prior(A, T<sub>i-1</sub>)

## Un esempio di simulazione dell'effetto di decadimento

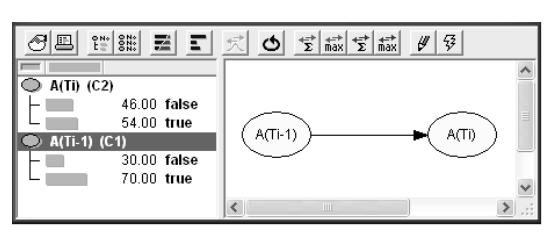

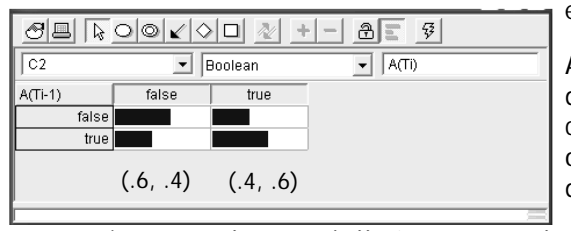

Ad esempio:

ad A posso associare una variabile che rappresenta lo ʻ*stato emotivo*' di U. L'ipotesi è che le emozioni tendano a decadere, nel tempo, a meno che non intervengano nuovi fattori emotivi.

Aumentando la diff, fra i due valori di probabilità condizionata, si può ottenere un effetto di decadimento meno forte

11

(come nel caso della 'rabbia' nel Call Center)

## Un esempio di simulazione dell'effetto di incremento

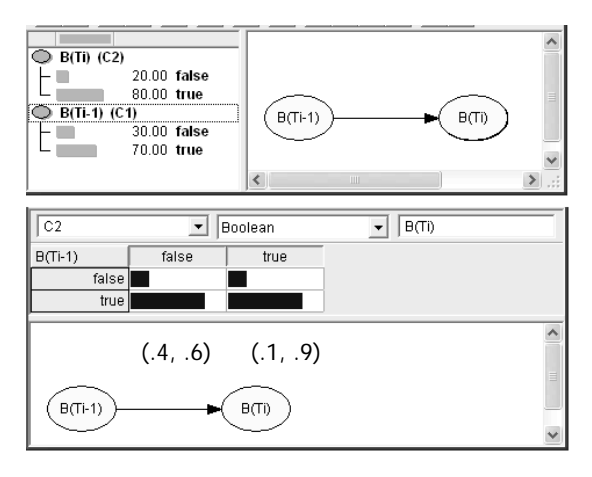

Ad esempio: al nodo B posso associare una variabile che rappresenta il 'grado di coinvolgimento in un gioco ' da parte di U. In questo caso, l'ipotesi è che il grado di coinvolgimento cresca nel tempo (anche se possono intervenire, in ogni istante, nuovi fattori che ne cambiano il valore).

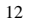

## Quesito

In un simulatore di dialogo di e-learning, vedresti una estensione della RCP descritta nel lucido n 6 come modello dinamico con o senza effetto di trascinamento?

Giustifica la tua scelta.

## In generale, un dialogo Utente-Sistema puo' essere visto come una sequenza di mosse di dialogo

**Il Sistema 'muove' al tempo**  $T_0, T_1, T_2, ...T_n$ 

**L'Utente 'muove' negli intervalli**  $(T_0, T_1)$ ,  $(T_1, T_2)$ ,...  $(T_{n-1}, T_n)$ ,...

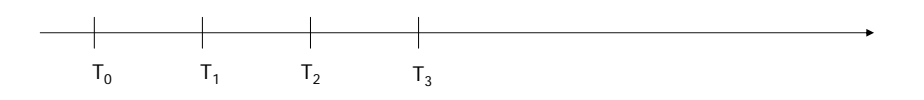

Le mosse dell'Utente possono essere viste come **eventi che sono interpretati dal Sistema e che influenzano la sua immagine dello stato mentale dell'utente** al tempo Ti (ciò che l'Agente crede che l'utente creda, desideri, ecc…)

14

13

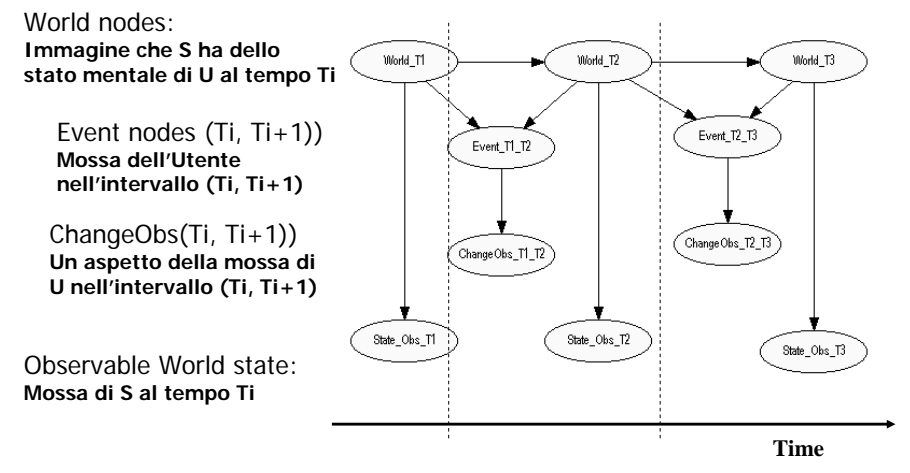

15**Ad ogni move dell'Utente, si aggiunge una fascia di tempo al modello e si effettuano eventuali operazioni di 'pruning'.**

# BN Dinamici nella simulazione di dialoghi entiti e di dialoghi Esempio: Un Dialogo e Esempio: Un Dialogo e Studente

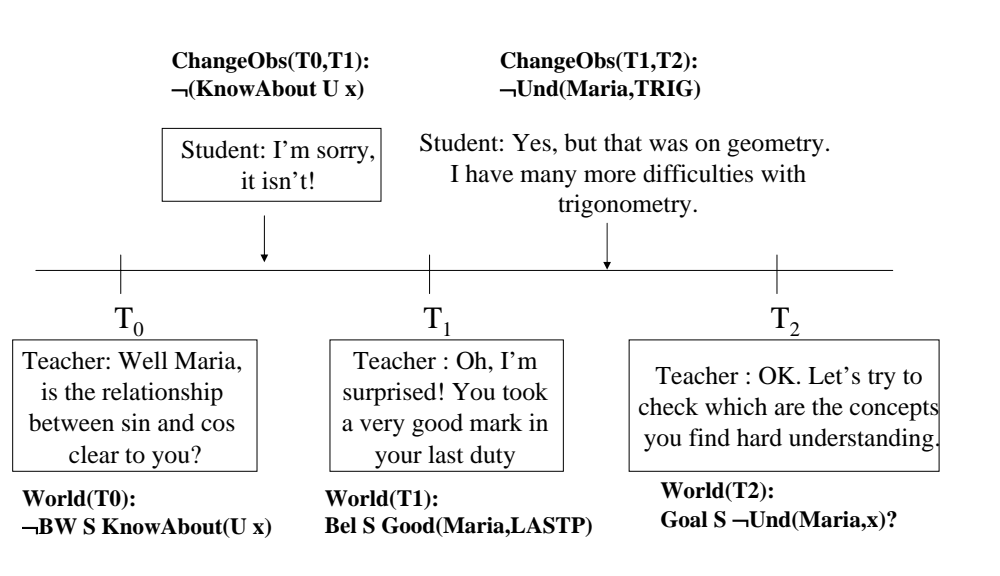

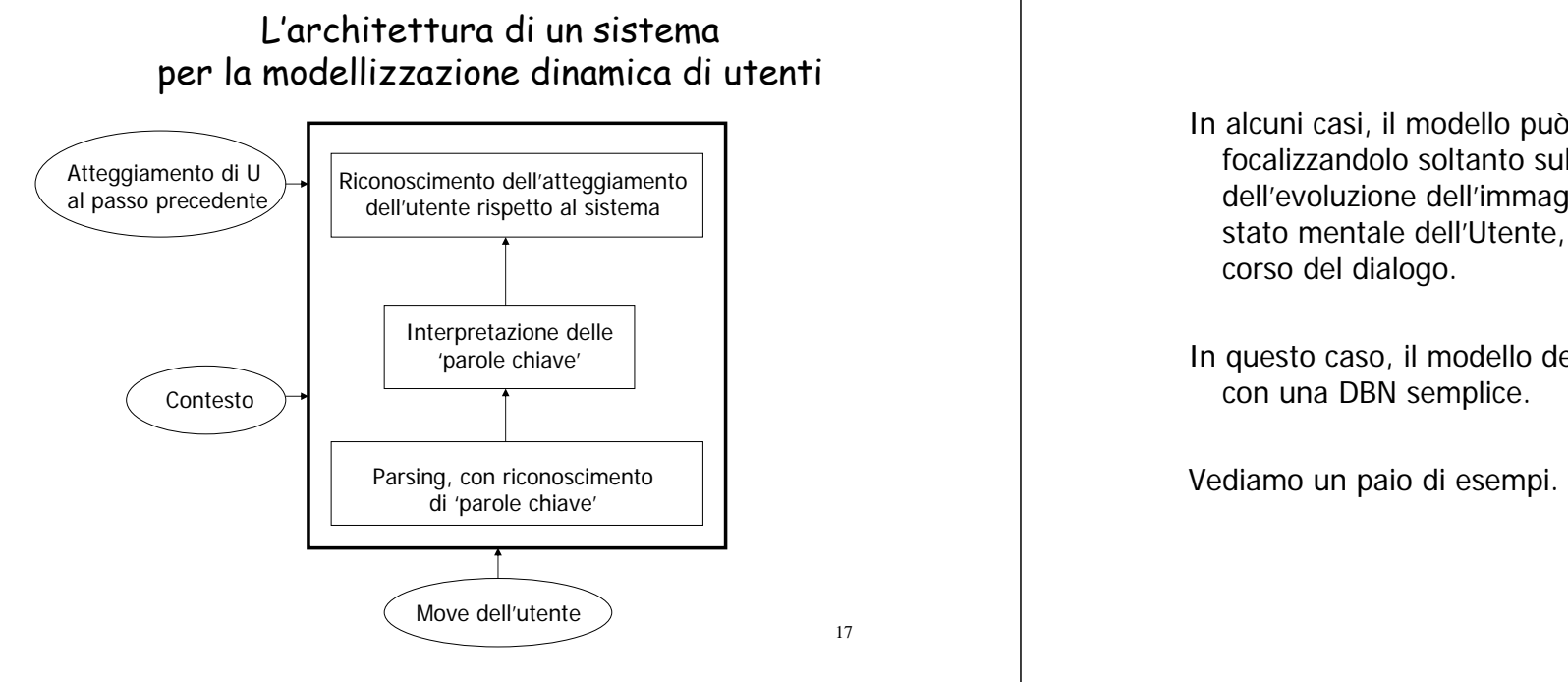

## Riprendiamo l' esempio di modello di utente dinamico 'con trascinamento'

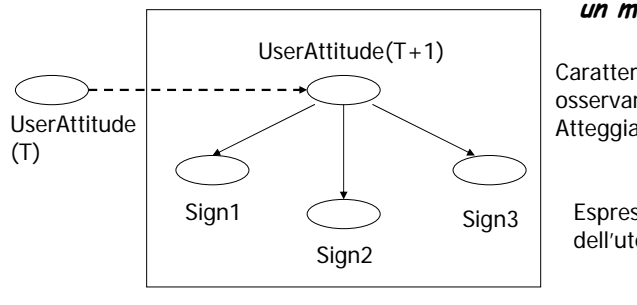

#### un 'time slice'

#### **un modello 'a strati'**

Caratteristica dell'utente da osservare 'nel tempo': Atteggiamento rispetto al sistema

Espressioni dell'atteggiamento dell'utente

- In alcuni casi, il modello può essere semplificato, focalizzandolo soltanto sulla rappresentazione dell'evoluzione dell'immagine che il Sistema ha dello stato mentale dell'Utente, e di come questa varia nel
- In questo caso, il modello dell'utente può essere reso

**DBN come reti object-oriented**

- Chiamiamo Frship la variabile che rappresenta la 'attitude dell'utente nei confronti dell'applicazione; questa varia nel corso del dialogo.
- Introduciamo tre variabili che rappresentano 'segni' di 'attitude' dell'utente (S1, S2, S3), ciascuno con una sua sensibilità e una sua specificità.
- Introduciamo un effetto di decadimento nel tempo, per la variabile che rappresenta l'attitude.

Costruiamo una rete object-oriented con un solo instance node.

18

## BN gerarchici in Hugin

In Hugin, il collegamento fra BN a diversi livelli di astrazione è realizzato attraverso la creazione di 'instance BN' e il collegamento di 'input nodes' <sup>a</sup>'output nodes'.

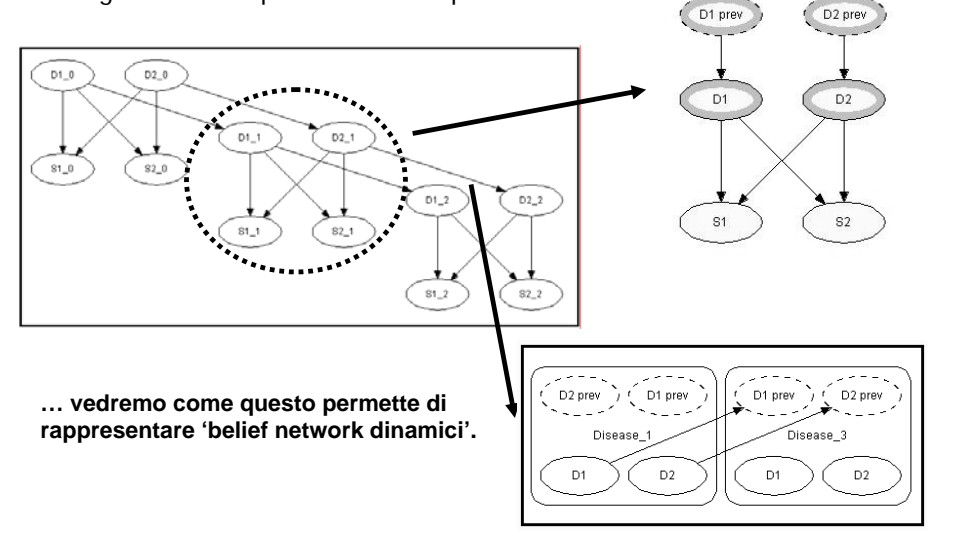

## **Propagazione dell'evidenza**

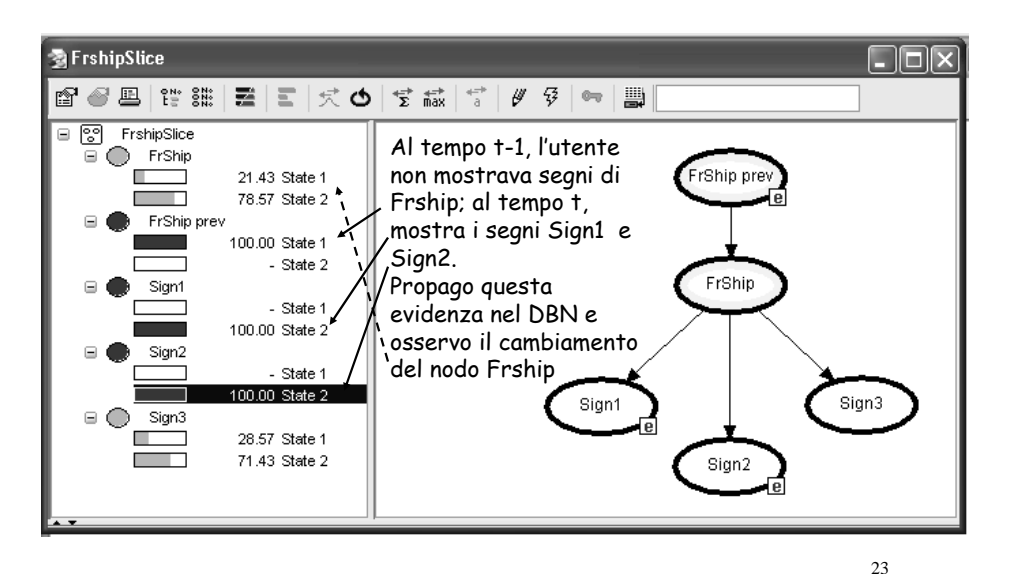

## **Rappresentazione in Hugin**

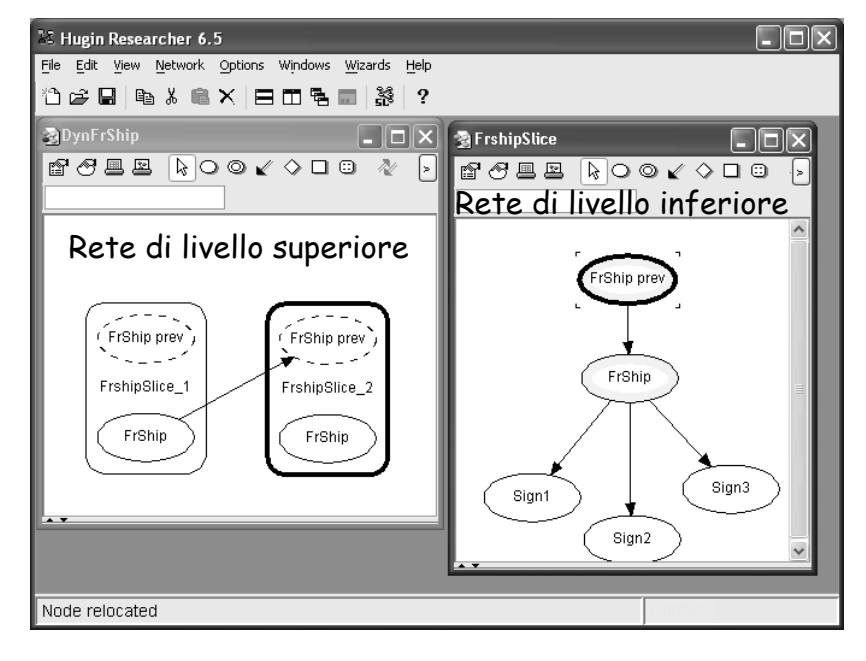

## Un esempio di modello di utente dinamico con trascinamento e cause accessorie

**Qui, il valore di prob della variabile monitorata dipende anche da una causa che occorre al tempo T**

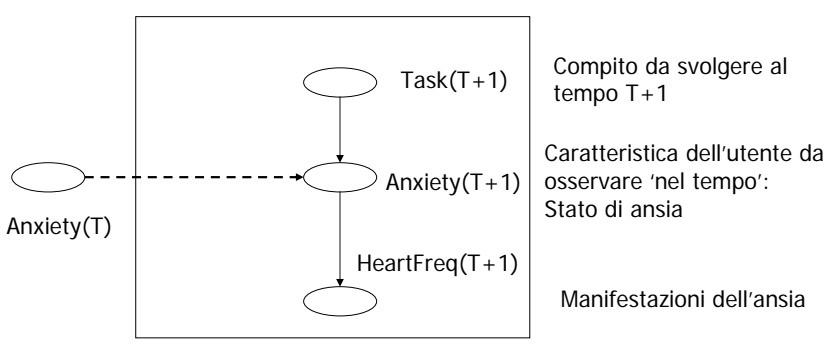

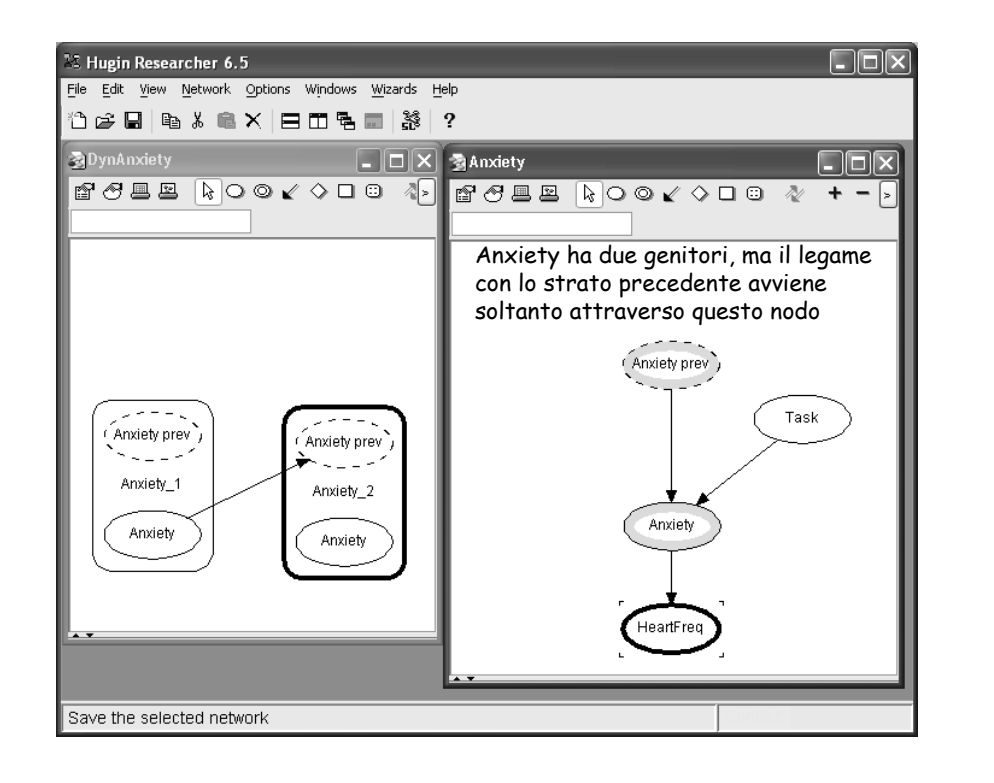

### Un esempio più complesso di UM dinamico con trascinamento: 'social attitude' nei confronti di un agente animato

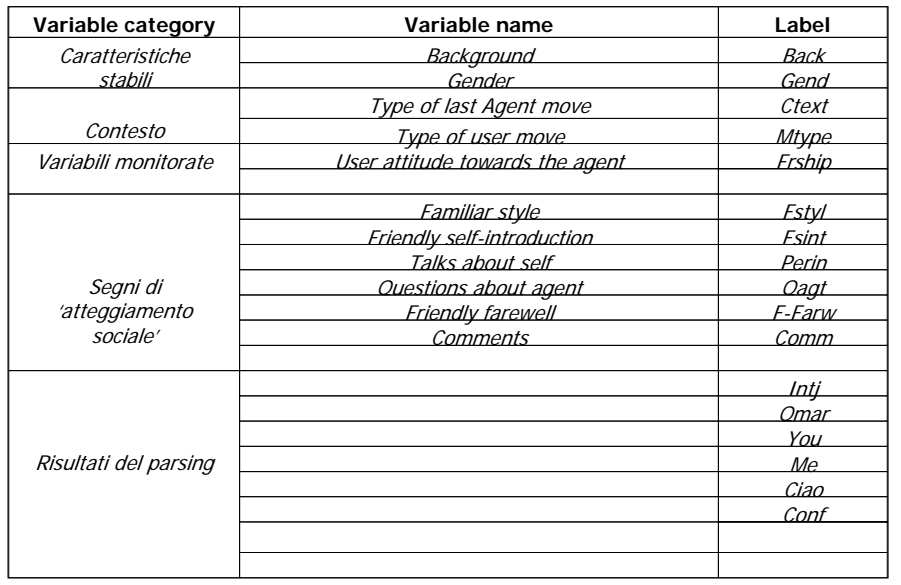

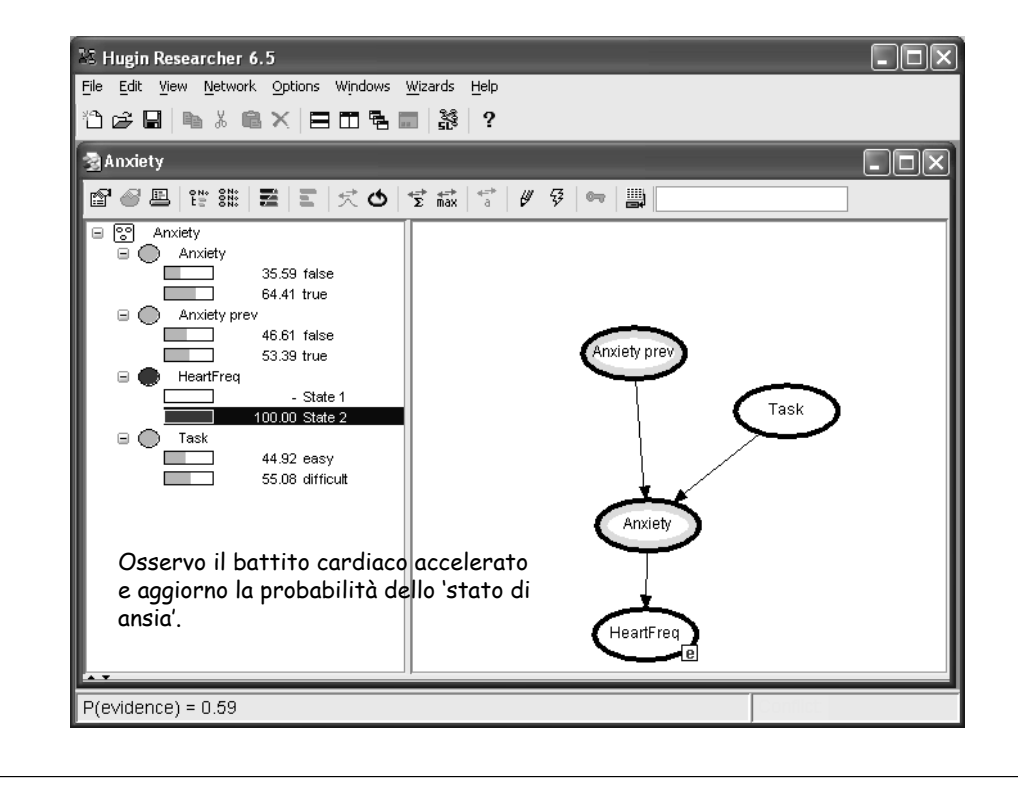

## Questo era il modello appreso dai dati (singolo strato)

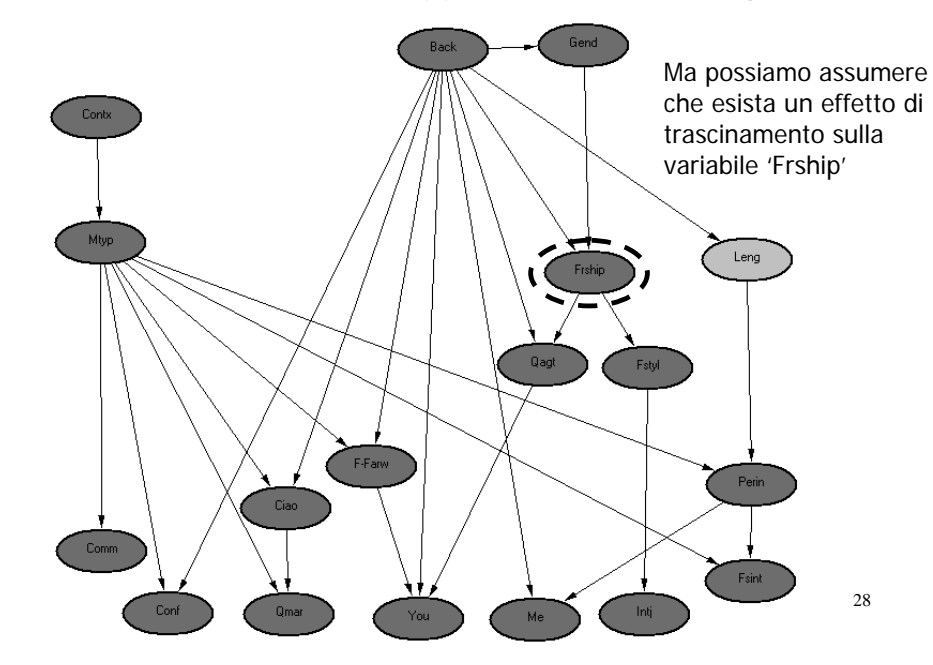

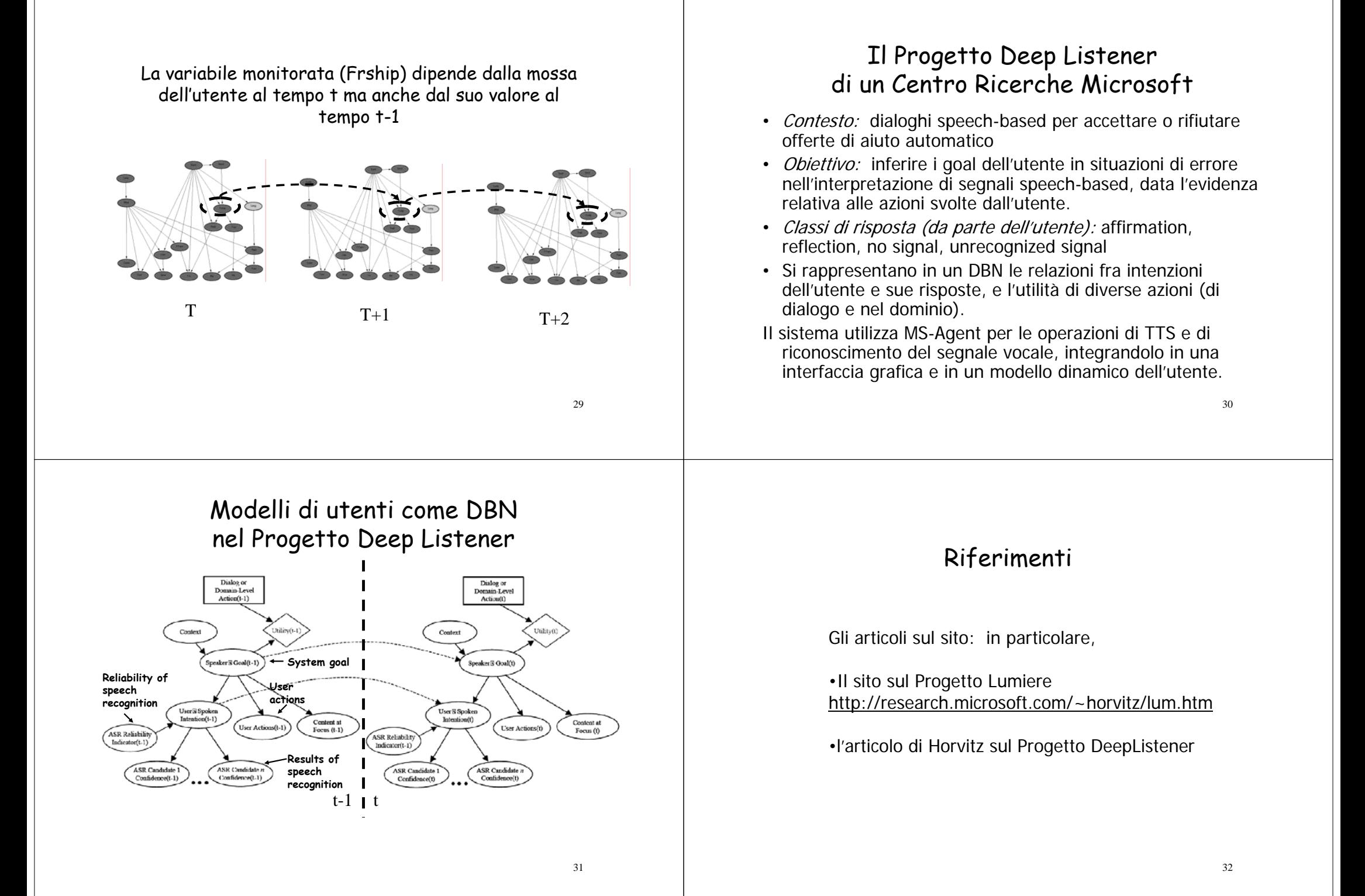